## **The Priory School Long Term Plan: [Computing]**

**Curriculum Intent**: The over-riding aim is to prepare pupils for the experiences and challenges of life after school as they move into further education and the world of work.

Below is the long-term plan for Computing. Please note that this long-term plan may also be altered at any point depending upon individual, group or class needs. Please also note that higher ability pupils have a number of other tools available to them in use independently to include BKSB, ICT work out subscription and further resources from our subscription to ELIM.

The plan has been broken down into three different sections.

- The first section is a general plan for each of the six terms for each year group.
- The second section is a differentiated coding plan that pupils will follow, as independently as possible at various points throughout the year.
- The third section is about online safety work, which again is completed at various points throughout a school year and not during a specific term.

It is important for pupils to maintain their knowledge of online safety throughout the year and also their coding skills need to be consistently developed.

The knowledge and skills elements of the plan have mainly been taken from the Computing assessment tracker to correlate with pupils progress over time and their differentiated needs.

Year 7 – Please note that internet safety is integrated into the schemes of work at the appropriate points. Also pupils have specific sessions devoted to this, for example lessons during anti-bullying week etc, these lessons will take place each term.

|               | Term 1                                                                                                    | Term 2                                                                                                    | Term 3                                 | Term 4                                                                                                    | Term 5                                                                    | Term 6                                                                                                    |
|---------------|----------------------------------------------------------------------------------------------------|----------------------------------------------------------------------------------------------------|----------------------------------------|----------------------------------------------------------------------------------------------------|---------------------------------------------------------------------------|----------------------------------------------------------------------------------------------------|
|               | Can I use the                                                                                                    | Can I use the                                                                                                    | <b>Can I animate?</b>                  | Can I use a                                                                                                    | Can I code?                                                               | <b>Can I code?</b>                                                                                                    |
|               | basic office suite?                                                                                                    | basic office suite?                                                                                                    | <b>Using Pivot stick</b>               | <b>Computer</b>                                                                                                    | <b>Computer Coding</b>                                                    | <b>Computer Coding</b>                                                                                                    |
|               | <b>Baselining</b>                                                                                                    | <b>Basic Office</b>                                                                                                    | animator                               | effectively?                                                                                                    | <b>Algorithms</b>                                                         | <b>Algorithms</b>                                                                                                    |
| <b>Topics</b> | <b>Basic Office</b><br><b>Internet safety</b><br><b>Tasks include:</b><br>Username cards<br>Front Covers for folders<br>Rules<br>Internet Safety<br>Websites<br>Word processing<br><b>Baselining pupils</b> | Tasks include:<br>Paint DTP/Publisher<br>Firework/Halloween<br>pictures<br>Butterflies, own<br>characters, CD covers<br><b>BKSB</b> assessments<br>Santa Wish List<br>Christmas Card<br>Xmas copy and paste | Tasks include:<br>Pivot Stick Animator | <b>General</b><br><b>Computer</b><br><b>Awareness</b><br>Tasks include:<br>Dance mat typing<br>exercises<br>Main parts of the<br>computer<br>Functions of the mouse<br>Keys on the Keyboard<br>Naming and saving files<br>Storage devices | <b>Scratch</b><br><b>Tasks include:</b><br>Pancake task<br>Purple Booklet | <b>Purple Mash</b><br>Tasks include:<br>Purple mash<br>Refer to coding section                                                    |
|               |                                                                                                    |                                                                                                    |                                        |                                                                                                    |                                                                           | <b>Can I explain how</b><br>I use ICT?<br>In and out of<br>school<br>Tasks include:<br>Independent Word<br>document with examples |

Pupils will take part in Computer Science lessons to include coding using Purple Mash, Scratch and Primary Resources.

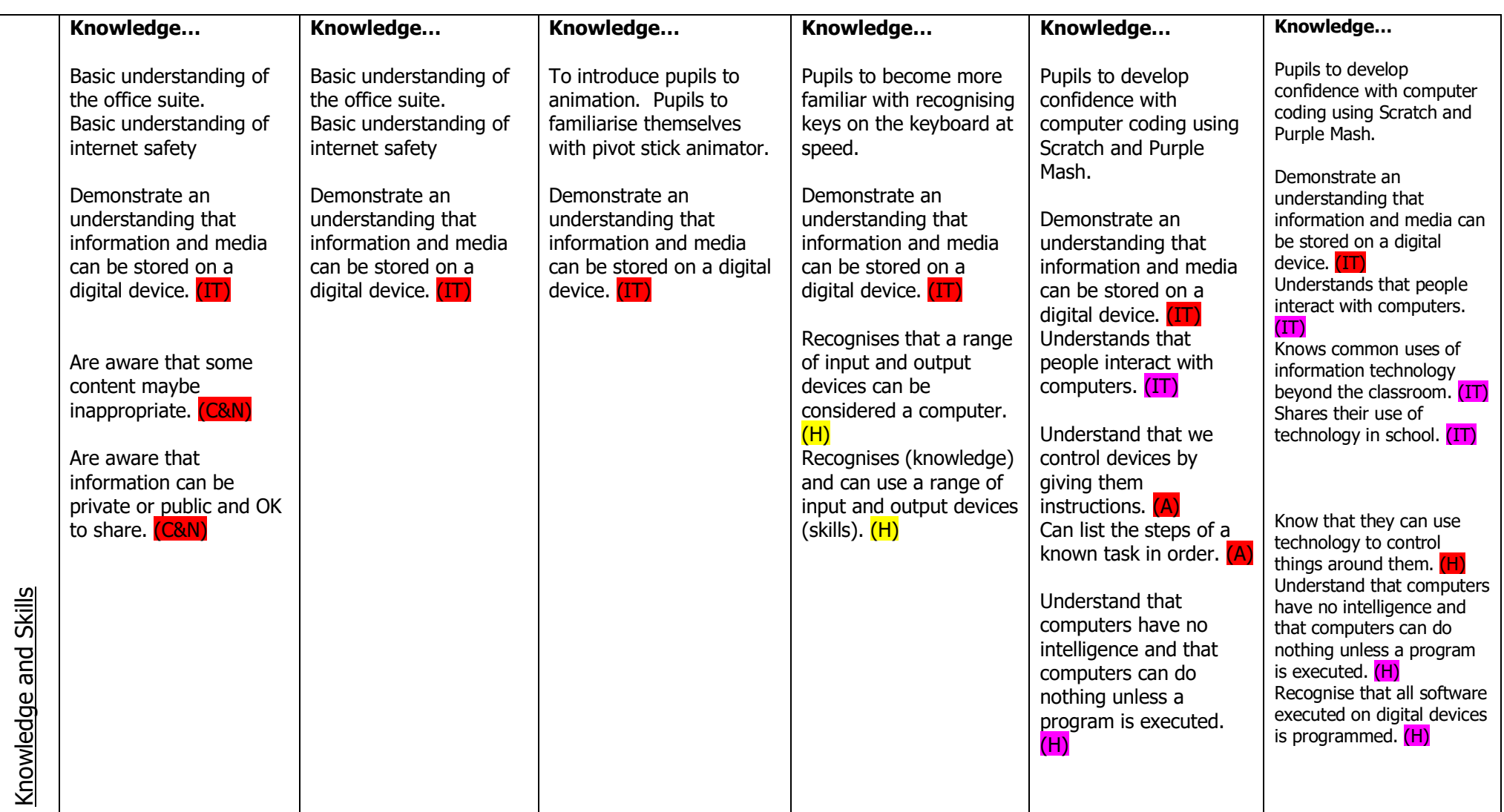

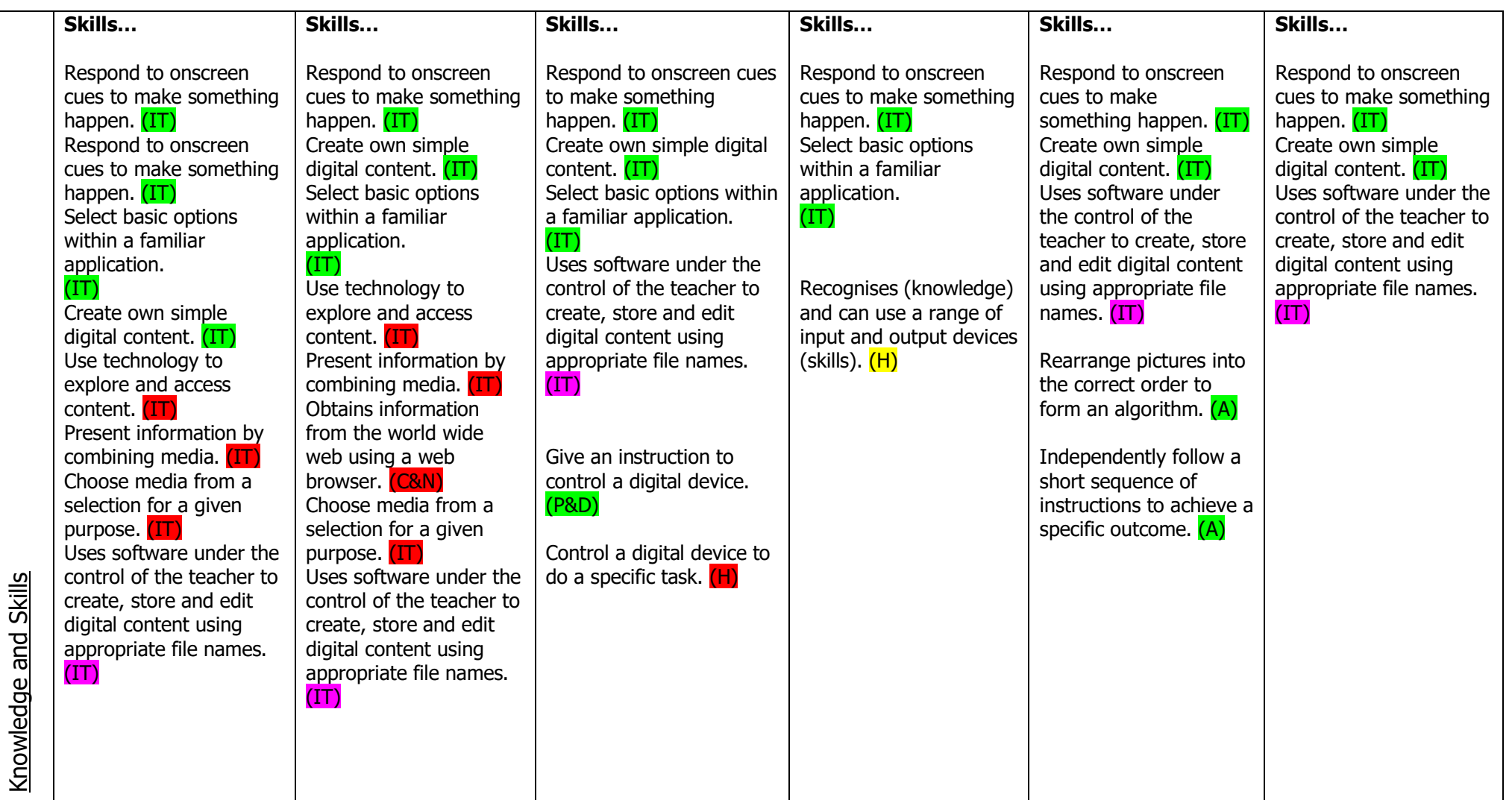

Year 8 – Please note that internet safety is integrated into the schemes of work at the appropriate points. Also pupils have specific sessions devoted to this, for example lessons during anti-bullying week etc, these lessons will take place each term.

Pupils will take part in Computer Science lessons to include coding using Purple Mash, Scratch and Primary Resources.

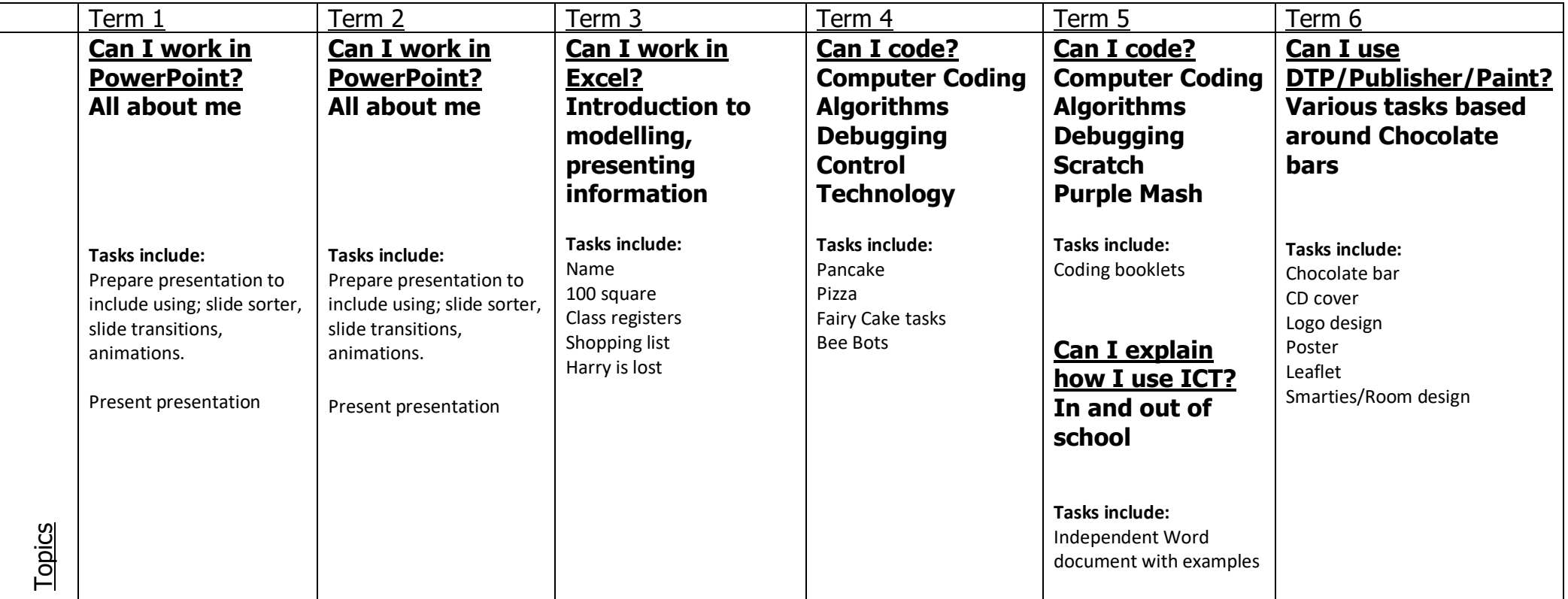

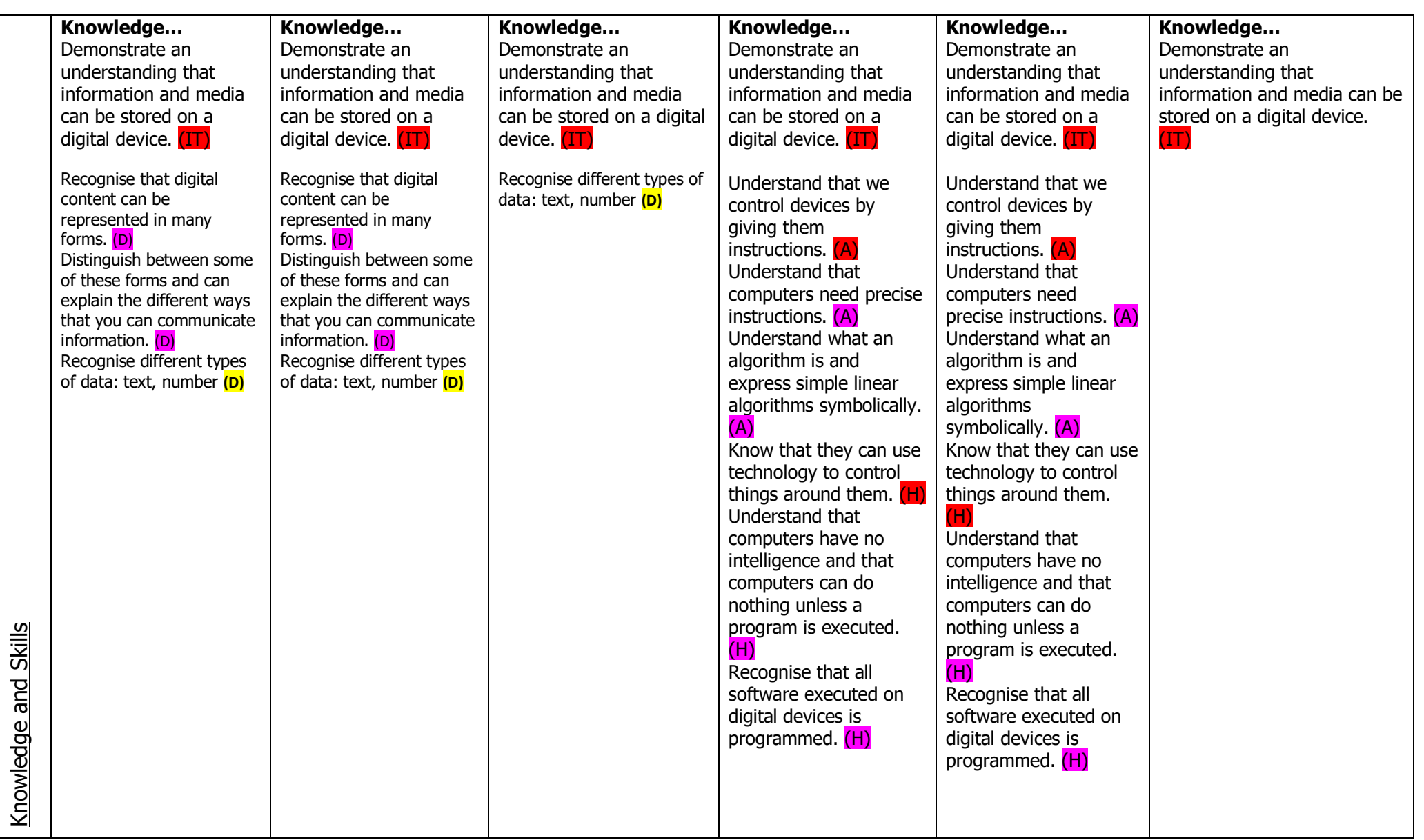

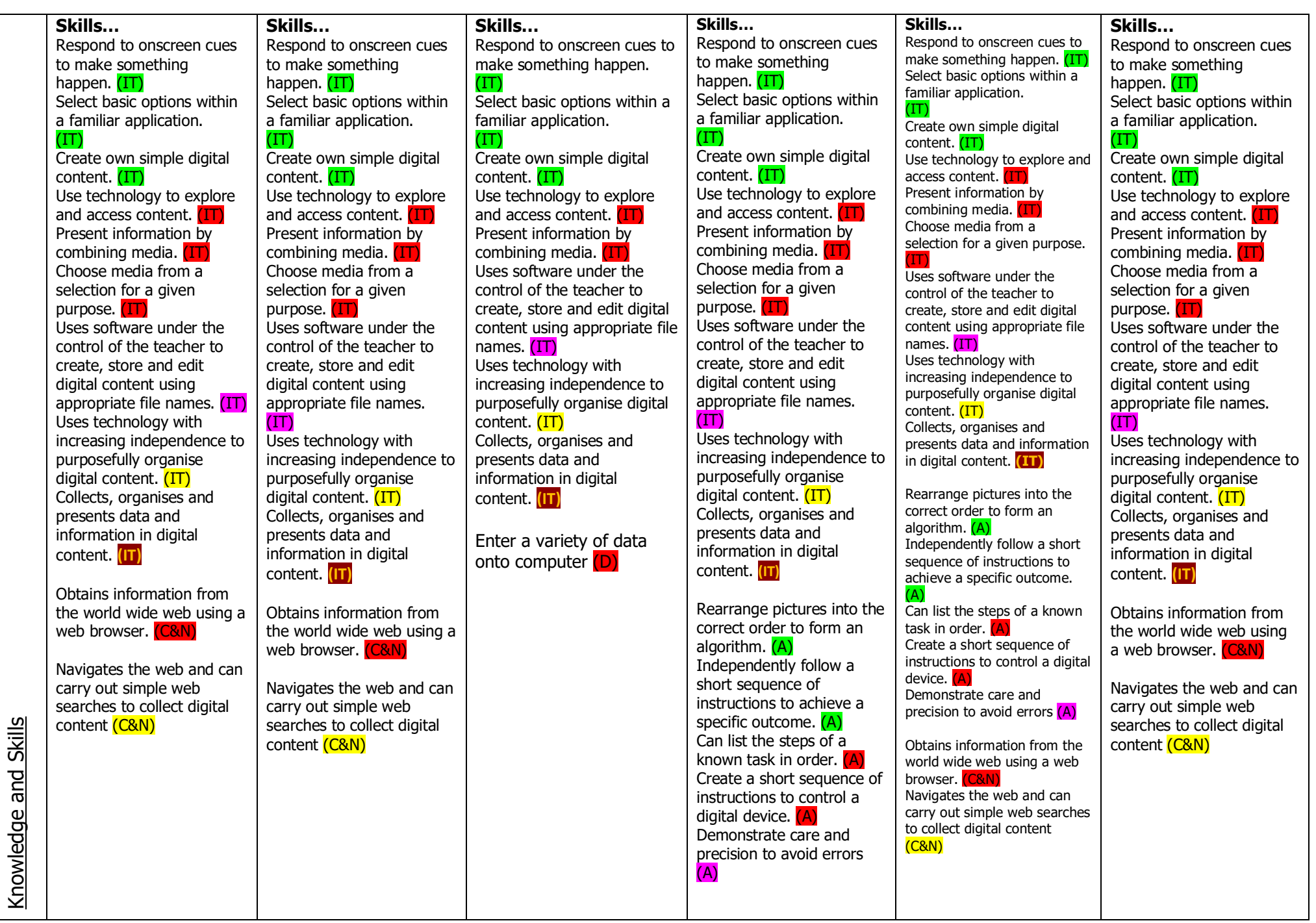

Year 9 – Please note that internet safety is integrated into the schemes of work at the appropriate points. Also pupils have specific sessions devoted to this, for example lessons during anti-bullying week etc, these lessons will take place each term.

Pupils will take part in Computer Science lessons to include coding using Purple Mash, Scratch and Primary Resources.

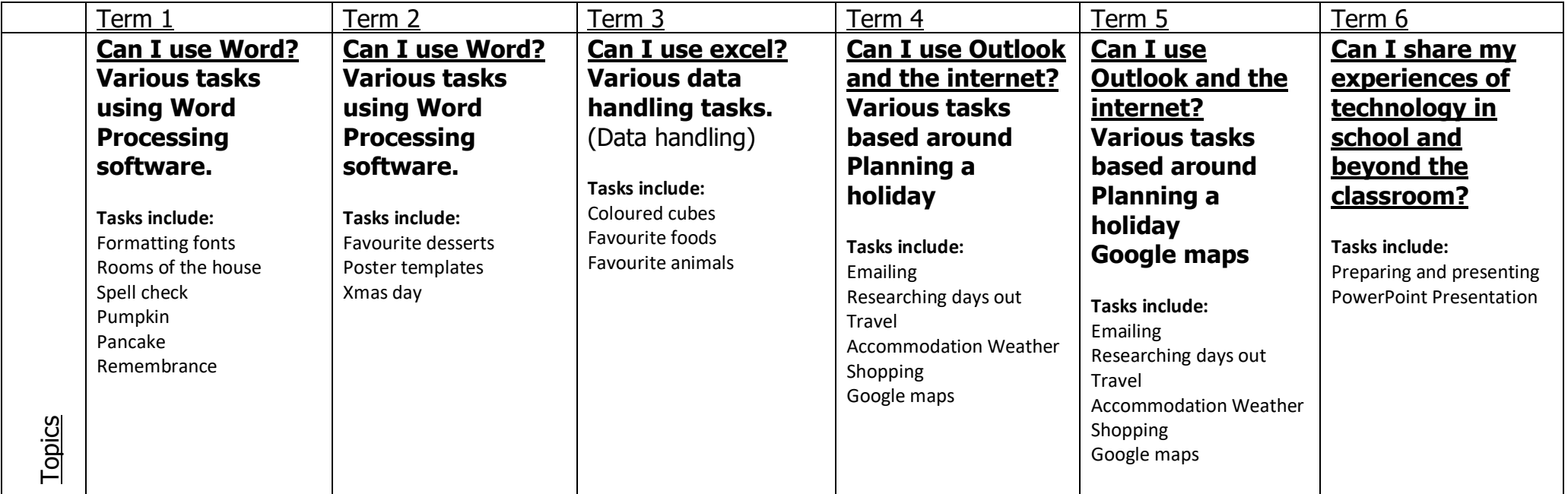

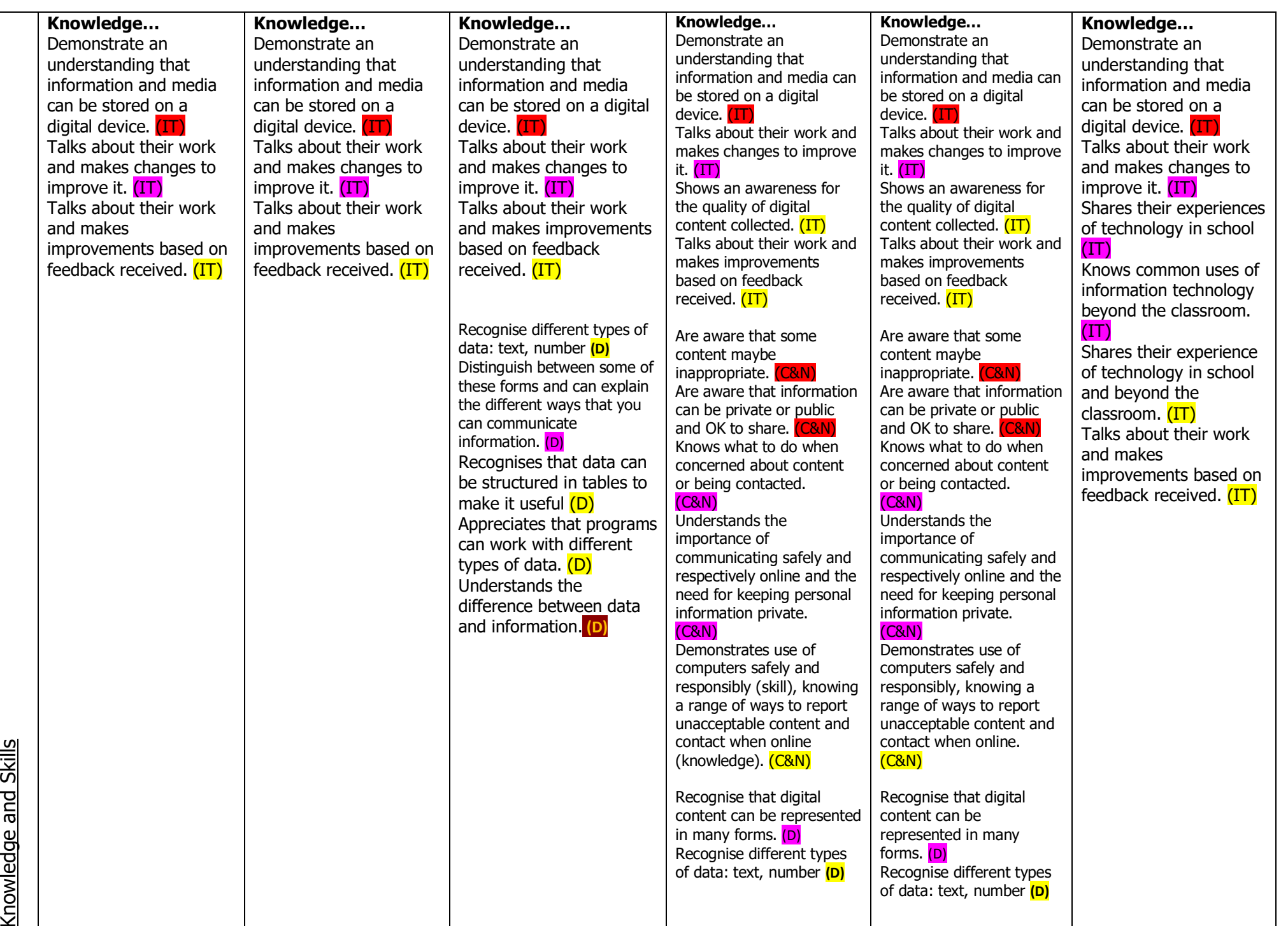

Knowledge and Skills

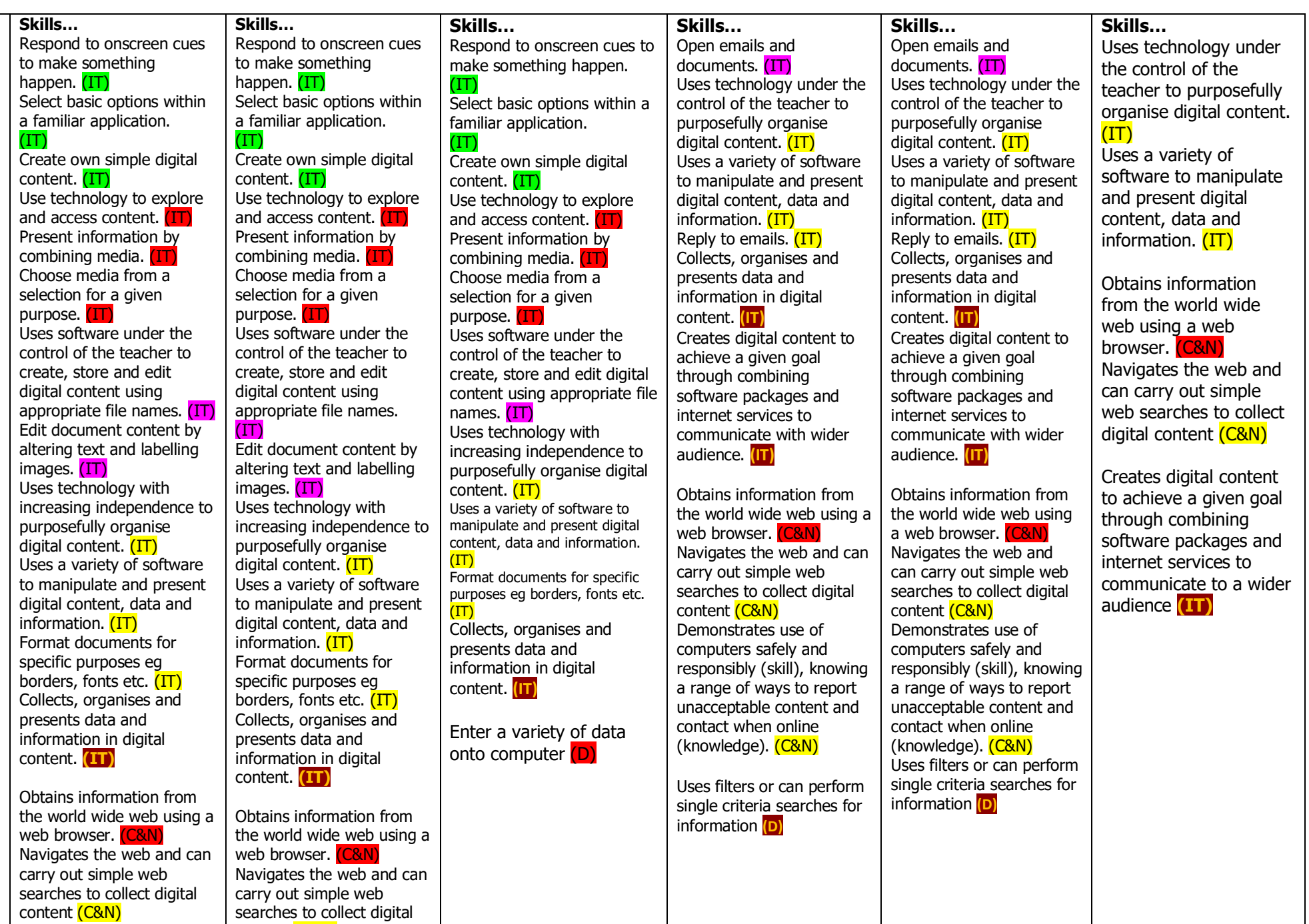

Knowledge and Skills Knowledge and Skills

content <mark>(C&N)</mark>

Year 10 – Please note that internet safety is integrated into the schemes of work at the appropriate points. Also pupils have specific sessions devoted to this, for example lessons during anti-bullying week etc, these lessons will take place each term.

Pupils will take part in Computer Science lessons to include coding using Purple Mash, Scratch and Primary Resources as seen below.

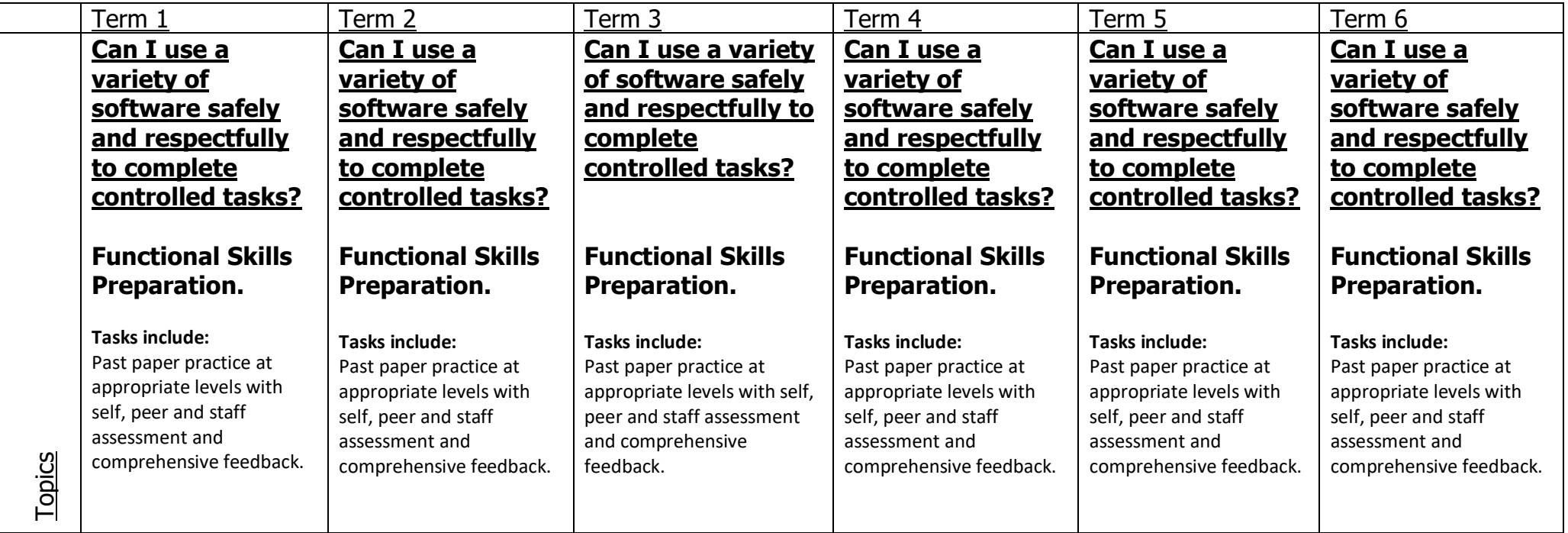

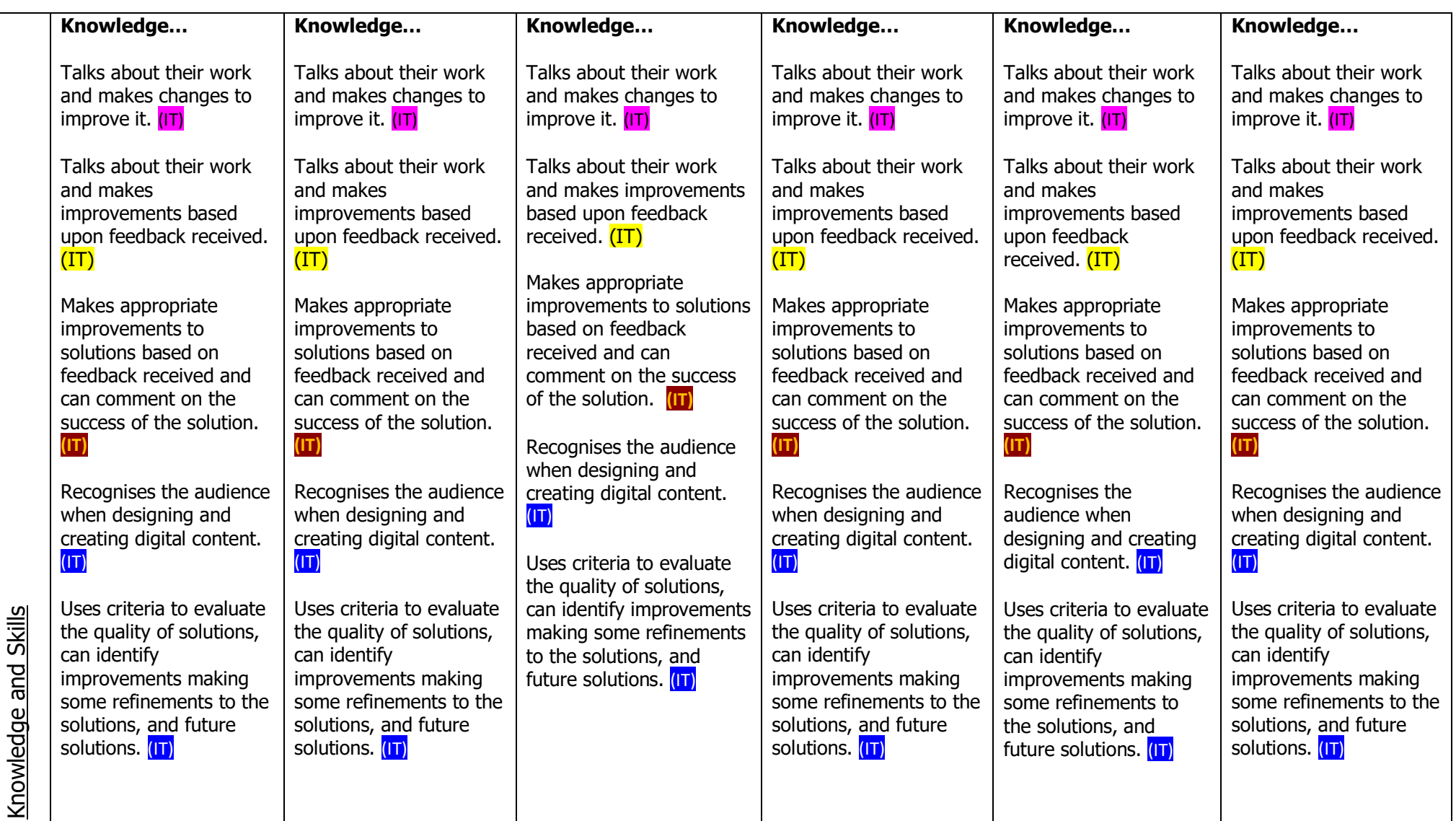

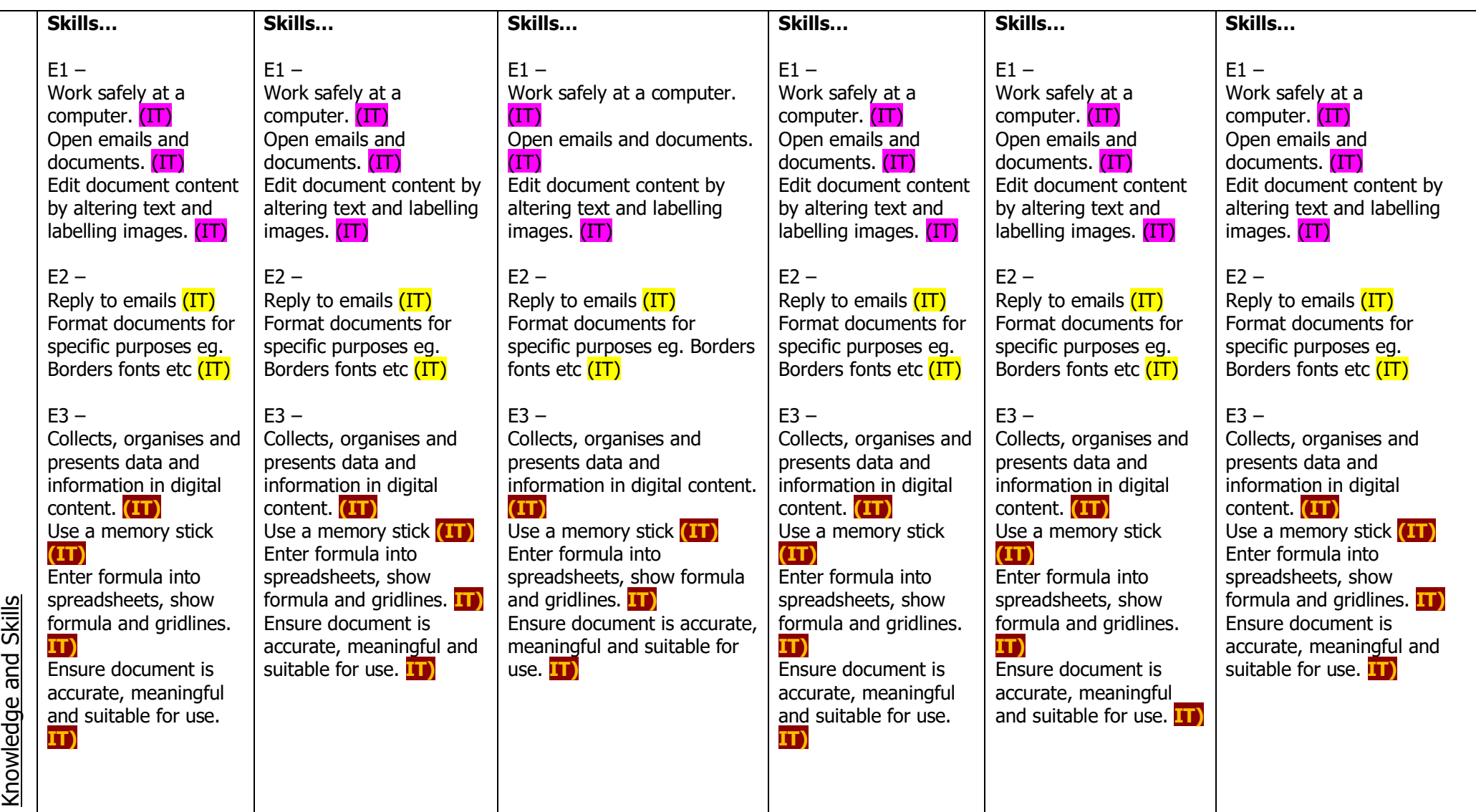

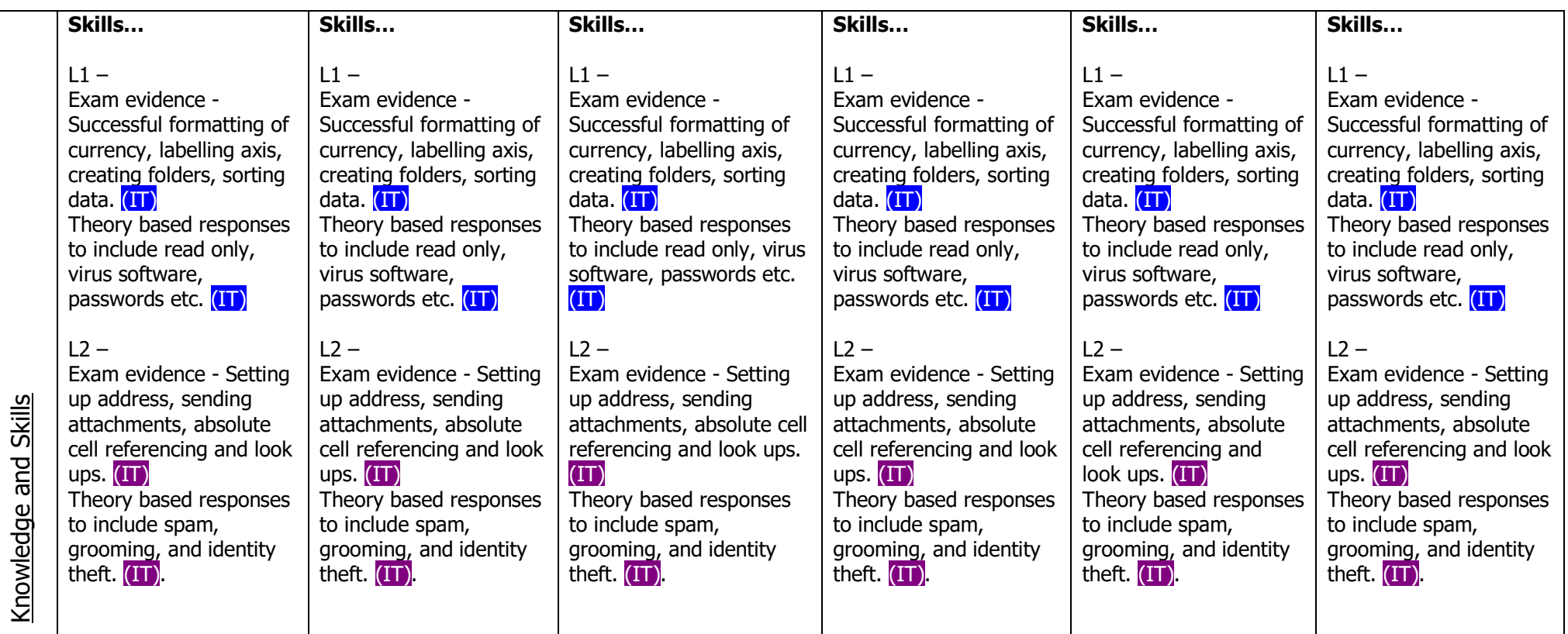

Year 11 – Please note that internet safety is integrated into the schemes of work at the appropriate points. Also pupils have specific sessions devoted to this, for example lessons during anti-bullying week etc, these lessons will take place each term.

Pupils will take part in Computer Science lessons to include coding using Purple Mash, Scratch and Primary Resources as seen below.

![](_page_14_Picture_294.jpeg)

![](_page_15_Picture_498.jpeg)

![](_page_16_Picture_536.jpeg)

![](_page_17_Picture_405.jpeg)

**Whole School: Computer Coding** – Please note that pupils will work through these differentiated tasks as independently as possible to their appropriate level.

![](_page_18_Picture_370.jpeg)

![](_page_19_Picture_570.jpeg)

![](_page_20_Picture_557.jpeg)

![](_page_21_Picture_646.jpeg)

![](_page_22_Picture_690.jpeg)

![](_page_22_Picture_691.jpeg)

![](_page_23_Picture_502.jpeg)

![](_page_24_Picture_633.jpeg)

Whole School: Internet Safety - Throughout their time at the Priory school pupils work through a number of online safety activities to include activities to include Active Bytes (an updated Online safety scheme of work), Googles 'Be Internet Legends' and a variety of other tasks. These are constantly being reviewed and updated and suitable tasks are continually being developed where appropriate. The New framework for online safety 'Education for a Connected World.' The use of the Priory School's online buddies is also being developed and there is also reference during the academic year to certain events such as Internet safer day (using resources from theme).

![](_page_25_Picture_471.jpeg)

![](_page_26_Picture_144.jpeg)